## **Updates / insert / 6**

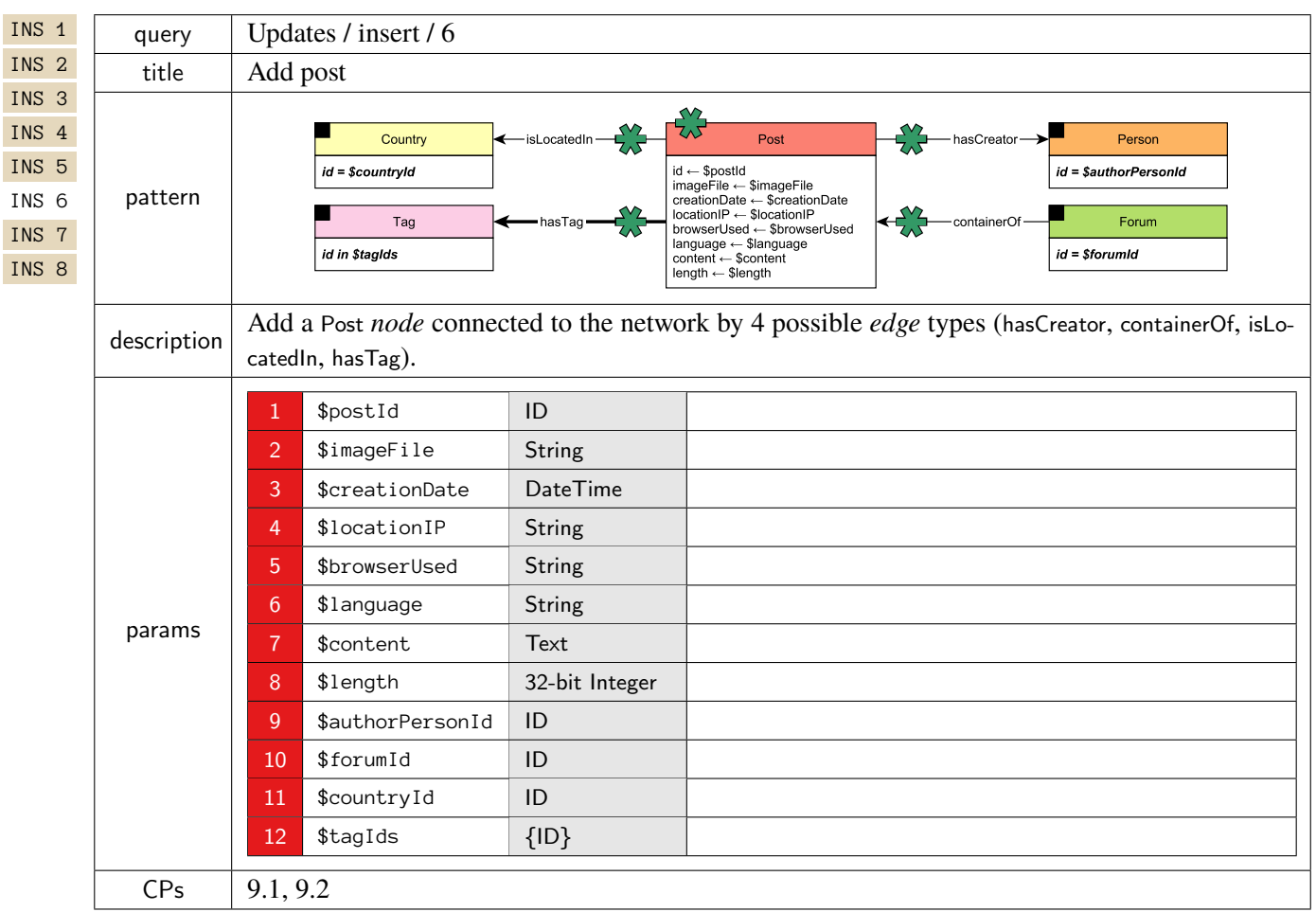